# **6 Ways to Make the Most of Your Distance Learning Data**

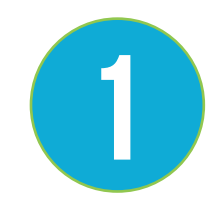

#### **Record Lessons**

Streaming videos live eats up a ton of data. Try recording lessons and have students watch them later. Plus, live videos can come with a lot of technical and logistical difficulties. By recording lessons ahead of time, it is easier for teachers to create content and easier for students and parents to access it.

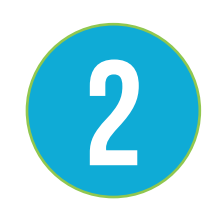

#### **Keep File Sizes Small**

Since distance learning relies heavily on videos and robust content, it is important to keep file sizes low.

- Save files at **no more than 1280 x 720 (720p) resolution**. HD and 4K videos are not necessary.
- Save videos as **MP4 file type** to keep quality, but reduce file size.
- Try to **keep movement to a minimum**. Lots of movement and transitions will cause your file to be larger.
- If you have a very large file already created **use a free online video compression tool** (i.e. Clideo).

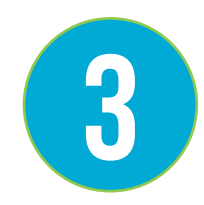

#### **Keep Lessons Short**

Break up lessons into smaller sections. This will help keep students engaged and ensure daily data usage stays low. This is also helpful if students are logging in from smartphones or tablets.

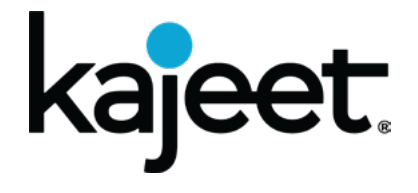

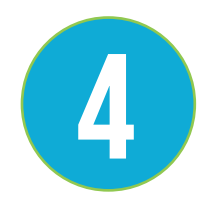

### **Only Provide Access to Educational Sites**

Kajeet solutions for education are pre-configured to block the following types of sites:

- Adult Content Non-Educational Games
- 
- 
- Social Media Streaming Sites (Pandora, Netflix, etc.)
- Viruses and Malware Advertising
- 

We also recommend **only allowing access to the sites necessary to complete distance learning**. Some of our favorites include: Khan Academy, Peardeck, Cool Math Games, Schoology, Edgenuity, and DreamBox.

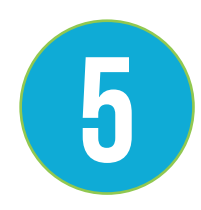

## **Set Time-of-Day Controls**

By default, Kajeet Student Access devices have time controls restricting access from 11:00 p.m. - 6:00 a.m. so students have appropriate time for sleep. However, you can modify the schedule that best works for your school or district. You could try only allowing access from 8:00 a.m. - 3:00 p.m. to mirror a school day.

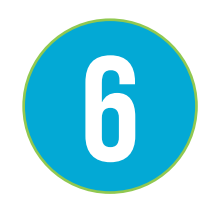

## **Shift Data Allocations**

If you are on the Kajeet Custom plan, all data is pooled and shared across devices. This means you can shift data from one device to another through the Sentinel<sup>®</sup> platform. You can easily view device usage easily watch the [How-To Video on Checking Account Data Usage](https://vimeo.com/339595364).

#### **Additional Resources for Your Kajeet Program**

**Sentinel:** [sentinel.kajeet.com](http://sentinel.kajeet.com)

**Check Device Status:** www.kajeet.com/status

**KnowledgeCenter:** support.kajeet.com

**Contact your Kajeet Account Manager with questions** or reach out to us at sales@kajeet.net or (240) 482-3500

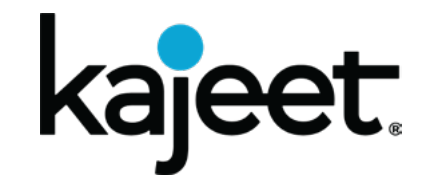